## Package 'lutz'

October 17, 2023

<span id="page-0-0"></span>Type Package

Title Look Up Time Zones of Point Coordinates

Version 0.3.2

Description Input latitude and longitude values or an 'sf/sfc' POINT

object and get back the time zone in which they exist. Two methods are implemented. One is very fast and uses 'Rcpp' in conjunction with data from the 'Javascript' library (<[https:](https://github.com/darkskyapp/tz-lookup-oss/)

[//github.com/darkskyapp/tz-lookup-oss/](https://github.com/darkskyapp/tz-lookup-oss/)>). This method also works outside of countries' borders and in international waters, however speed comes at the cost of accuracy - near time zone borders away from populated centres there is a chance that it will return the incorrect time zone. The other method is slower but more accurate - it uses the 'sf' package to intersect points with a detailed map of time zones from here:

<<https://github.com/evansiroky/timezone-boundary-builder/>>. The package also contains several utility functions for helping to understand and visualize time zones, such as listing of world time zones, including information about daylight savings times and their offsets from UTC. You can also plot a time zone to visualize the UTC offset over a year and when daylight savings times are in effect.

License MIT + file LICENSE

URL <https://andyteucher.ca/lutz/>, <https://github.com/ateucher/lutz>

BugReports <https://github.com/ateucher/lutz/issues>

Depends  $R$  ( $>= 3.2$ )

Imports stats, Rcpp, lubridate

**Suggests** test that  $(>= 2.1.0)$ , sf  $(>= 0.7)$ , sp, datasets, covr, ggplot2

Encoding UTF-8

RoxygenNote 7.2.3

LinkingTo Rcpp

NeedsCompilation yes

Author Andy Teucher [aut, cre] (<<https://orcid.org/0000-0002-7840-692X>>), Bob Rudis [ctb] (<<https://orcid.org/0000-0001-5670-2640>>)

Maintainer Andy Teucher <andy.teucher@gmail.com>

<span id="page-1-0"></span>Repository CRAN Date/Publication 2023-10-17 20:30:02 UTC

### R topics documented:

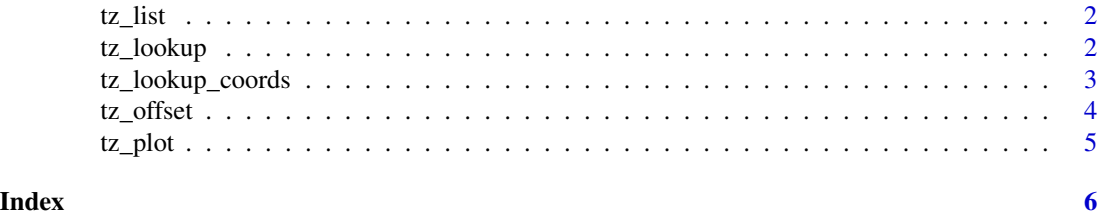

tz\_list *Create a list of Time Zones*

#### Description

Output a list of time zone names, with daylight savings time and utc offset

#### Usage

tz\_list()

#### Value

A data.frame of all time zones on your system. Columns:

- tz\_name: the name of the time zone
- zone: time zone
- is\_dst: is the time zone in daylight savings time
- utc\_offset\_h: offset from UTC (in hours)

tz\_lookup *Lookup time zones of sf or sp points*

#### Description

There are two methods - "fast", and "accurate". The "fast" version can look up many thousands of points very quickly, however when a point is near a time zone boundary and not near a populated centre, it may return the incorrect time zone. If accuracy is more important than speed, use method = "accurate".

#### Usage

```
tz\_lookup(x, crs = NULL, method = "fast", warn = TRUE)
```
#### <span id="page-2-0"></span>tz\_lookup\_coords 3

#### **Arguments**

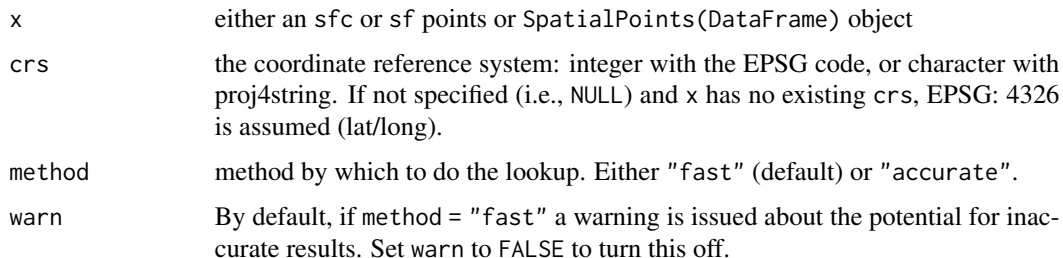

#### Details

Note that there are some regions in the world where a single point can land in two different overlapping time zones. The "accurate" method includes these, and when they are encountered they are concatenated in a single string, separated by a semicolon. The data used in the "fast" method does not include overlapping time zones at this time.

#### Value

character vector the same length as x specifying the time zone of the points.

#### Examples

```
if (require("sf")) {
state_pts <- lapply(seq_along(state.center$x), function(i) {
 st_point(c(state.center$x[i], state.center$y[i]))
})
state_centers_sf <- st_sf(st_sfc(state_pts))
state_centers_sf$tz <- tz_lookup(state_centers_sf)
plot(state_centers_sf[, "tz"])
}
```
tz\_lookup\_coords *Lookup time zones of lat/long pairs*

#### Description

There are two methods - "fast", and "accurate". The "fast" version can look up many thousands of points very quickly, however when a point is near a time zone boundary and not near a populated centre, it may return the incorrect time zone. If accuracy is more important than speed, use method = "accurate".

#### <span id="page-3-0"></span>Usage

```
tz_lookup_coords(lat, lon, method = "fast", warn = TRUE)
```
#### Arguments

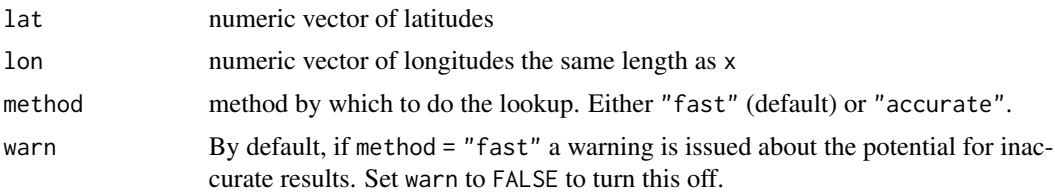

#### Value

character vector the same length as x and y specifying the time zone of the points.

#### Examples

```
tz_lookup_coords(42, -123)
tz_1ookup_coords(lat = c(48.9, 38.5, 63.1, -25), lon = c(-123.5, -110.2, -95.0, 130))
```
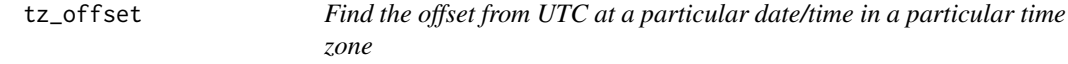

#### Description

Find the offset from UTC at a particular date/time in a particular time zone

#### Usage

 $tz_$ offset(dt,  $tz = "")$ 

#### Arguments

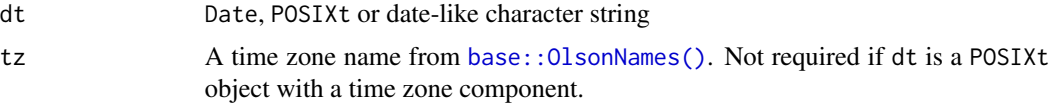

#### Value

a one-row data frame with details of the time zone

#### Examples

tz\_offset("2018-06-12", "America/Moncton")

<span id="page-4-0"></span>

#### Description

Make a circular plot of a time zone, visualizing the UTC offset over the course of the year, including Daylight Savings times

#### Usage

tz\_plot(tz)

#### Arguments

tz a valid time zone name. See [OlsonNames\(\)](#page-0-0)

#### Value

a ggplot2 object

#### Examples

tz\_plot("America/Vancouver")

# <span id="page-5-0"></span>Index

base::OlsonNames(), *[4](#page-3-0)*

OlsonNames(), *[5](#page-4-0)*

tz\_list, [2](#page-1-0) tz\_lookup, [2](#page-1-0) tz\_lookup\_coords, [3](#page-2-0) tz\_offset, [4](#page-3-0) tz\_plot, [5](#page-4-0)